# **PCOM** REMOTE COMMUNICATOR<br>**REMOTE COMMUNICATOR**

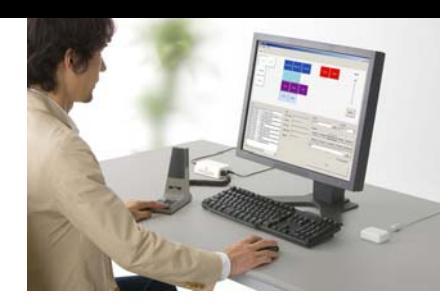

### Virtual Radio/Dispatch Software for an IDAS<sup>™</sup> NXDN<sup>™</sup> Multi-Site Trunking & Conventional System

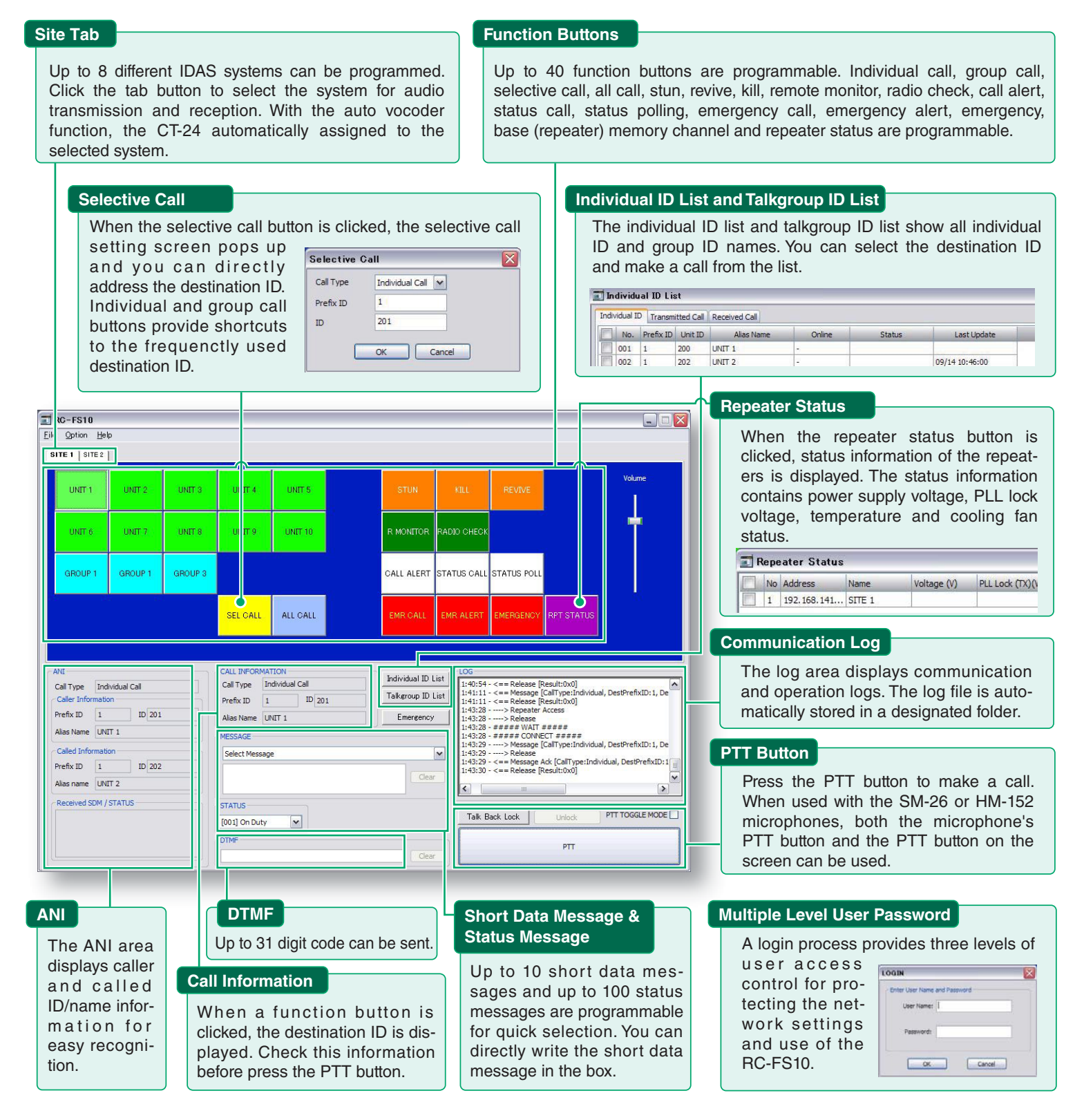

#### **REMOTE COMMUNICATOR**

## **RC-FS10**

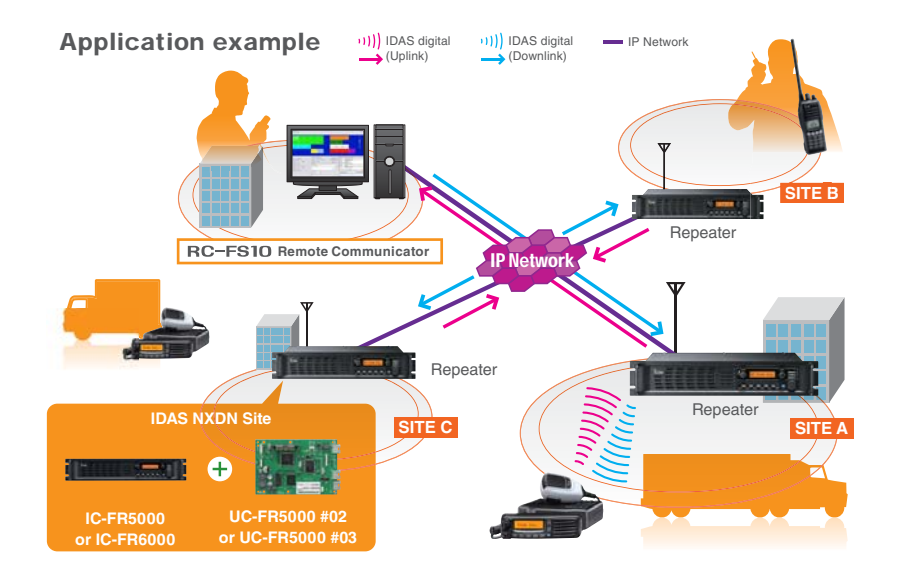

The RC-FS10 Remote Communicator creates a virtual radio/simple dispatcher on a Windows®-based PC. It allows you to remote access IDAS NXDN repeaters via an IP network and communicate with IDAS NXDN radio terminals even from outside of the radio coverage area.

The RC-FS10 can be used not only for an IDAS NXDN trunking system, but also an IDAS NXDN conventional system\*.

\* To use the RC-FS10 in an IDAS system, either the UC-FR5000 #03 (for trunking system) or the UC-FR5000 #02 (for conventional system) is required to be installed in the IC-FR5000/FR6000 repeater.

#### **OPTIONS**

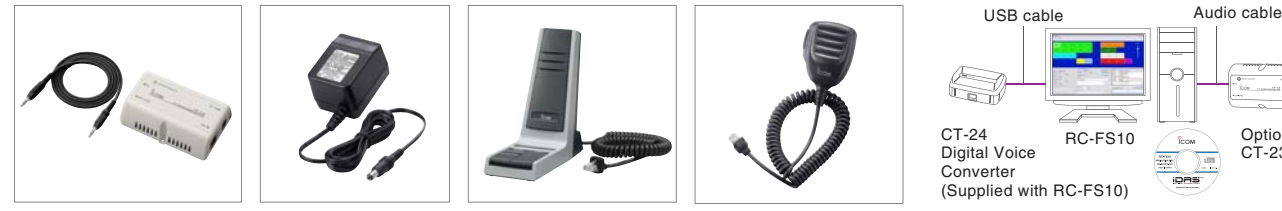

**CT-23** PTT Microphone Adapter **BC-147SA/SE** AC Adapter **SM-26** Desktop Microphone **HM-152** Hand Microphone

- •Optional CT-23 connects HM-152 or SM-26 microphone audio (RJ-45 jack) and PTT/Monitor signals to the 3.5mm stereo jack for connection with a PC. A stereo jack cable is supplied with the CT-23. AC adapter, BC-147SA/SE is required separately.
- Third-party PC headset or microphone may be used with RC-FS10. (Instead of SM-26/HM-152+CT-23)
- •The digital voice converter, CT-24, is a USB device which converts microphone audio to an IDAS NXDN compatible digital signal. The remote communicator software will not work if the CT-24 is not connected.

#### **SYSTEM REQUIREMENTS**

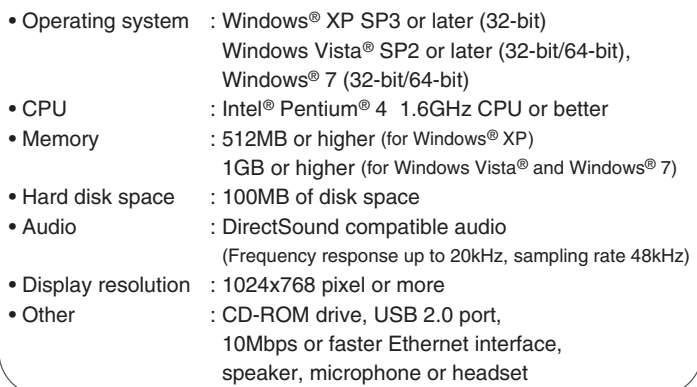

 $\frac{10000}{1000000}$ 

mas

Icom, Icom Inc. and the Icom logo are registered trademarks of Icom Incorporated (Japan) in the United States, the United Kingdom, Germany, France, Spain, Russia, Japan and/or other countries. IDAS is a trademark of Icom incorporated. NXDN is a trademark of Icom Incorporated and JVC KENWOOD Corporation. Microsoft Windows and Windows Vista are either registered trademarks or trademarks of Microsoft Corporation in the United States and/or other countries. Intel and Pentium are trademarks of Intel Corporation in the U.S. and other countries.

ICOM INC. 1-1-32, Kami-minami, Hirano-ku, Osaka 547-0003, Japan Phone: +81 (06) 6793 5302 Fax: +81 (06) 6793 0013 www.icom.co.jp/world **Count on us!** 

Icom America Inc.

2380 116th Avenue NE, Bellevue, WA 98004, U.S.A. Phone : +1 (425) 454-8155 Fax : +1 (425) 454-1509 E-mail : sales@icomamerica.com URL : http://www.icomamerica.com

#### Icom Canada

Glenwood Centre #150-6165 Highway 17, Delta, B.C., V4K 5B8, Canada Phone : +1 (604) 952-4266 Fax : +1 (604) 952-0090 E-mail : info@icomcanada.com URL : http://www.icomcanada.com

### Icom (Australia) Pty. Ltd. Unit 1 / 103 Garden Road, Clayton, VIC 3168 Australia

Phone: +61 (03) 9549 7500<br>Fax: : +61 (03) 9549 7505  $: +61$  (03) 9549 7505 E-mail : sales@icom.net.au URL : http://www.icom.net.au

#### **Icom New Zealand** 146A Harris Road, East Tamaki, Auckland, New Zealand Phone : +64 (09) 274 4062 Fax : +64 (09) 274 4708 E-mail : inquiries@icom.co.nz URL : http://www.icom.co.nz

Icom (Europe) GmbH Communication Equipment Auf der Krautweide 24

#### 65812 Bad Soden am Taunus, Germany Phone : +49 (6196) 76685-0 Fax : +49 (6196) 76685-50 E-mail : info@icomeurope.com URL : http://www.icomeurope.com

#### Icom Spain S.L.

Ctra. Rubi, No. 88 "Edificio Can Castanyer" Bajos A 08174, Sant Cugat del Valles, Barcelona, Spain Phone : +34 (93) 590 26 70 Fax : +34 (93) 589 04 46 E-mail : icom@icomspain.com URL : http://www.icomspain.com

#### Icom (UK) Ltd.

Blacksole House, Altira Park, Herne Bay, Kent, CT6 6GZ, U.K. Phone : +44 (01227) 741741 Fax : +44 (01227) 741742 E-mail : info@icomuk.co.uk URL : http://www.icomuk.co.uk

#### Icom France s.a.s.

Zac de la Plaine, 1 Rue Brindejonc des Moulinais, BP 45804, 31505 Toulouse Cedex 5, France Phone : +33 (5) 61 36 03 03 Fax : +33 (5) 61 36 03 00 E-mail : icom@icom-france.com URL : http://www.icom-france.com

#### Icom Polska

81-850 Sopot, ul. 3 Maja 54, Poland Phone : +48 (58) 550 7135 Fax : +48 (58) 551 0484 E-mail : icompolska@icompolska.com.pl URL : http://www.icompolska.com.pl

Taipei, Taiwan, R.O.C. Phone : +886 (02) 2559 1899 Fax : +886 (02) 2559 1874 E-mail : sales@asia-icom.com URL : http://www.asia-icom.com

#### Beijing Icom Ltd.

10C07, Long Silver Mansion, No.88, Yong Ding Road, Haidian District, Beijing, 100039, China Phone : +86 (010) 5889 5391/5392/5393 Fax : +86 (010) 5889 5395 E-mail : bjicom@bjicom.com URL : http://www.bjicom.com

Asia Icom Inc.<br>
6F No. 68, Sec. 1 Cheng-Teh Road, **Your local distributor/dealer:** 

SM-26 HM-152

BC-147SA/SE

I dj

Optional  $\Box$   $\Box$  Or

í Sar

 $CT-23$